### Client-Side Web Technologies

LBAW . Databases and Web Applications MIEIC, 2021/22 Edition

Sérgio Nunes DEI, FEUP, U.Porto

### The Big Picture

### ➔ Web browsers issue requests to web servers, which produce and return HTML documents for browsers to parse and display.

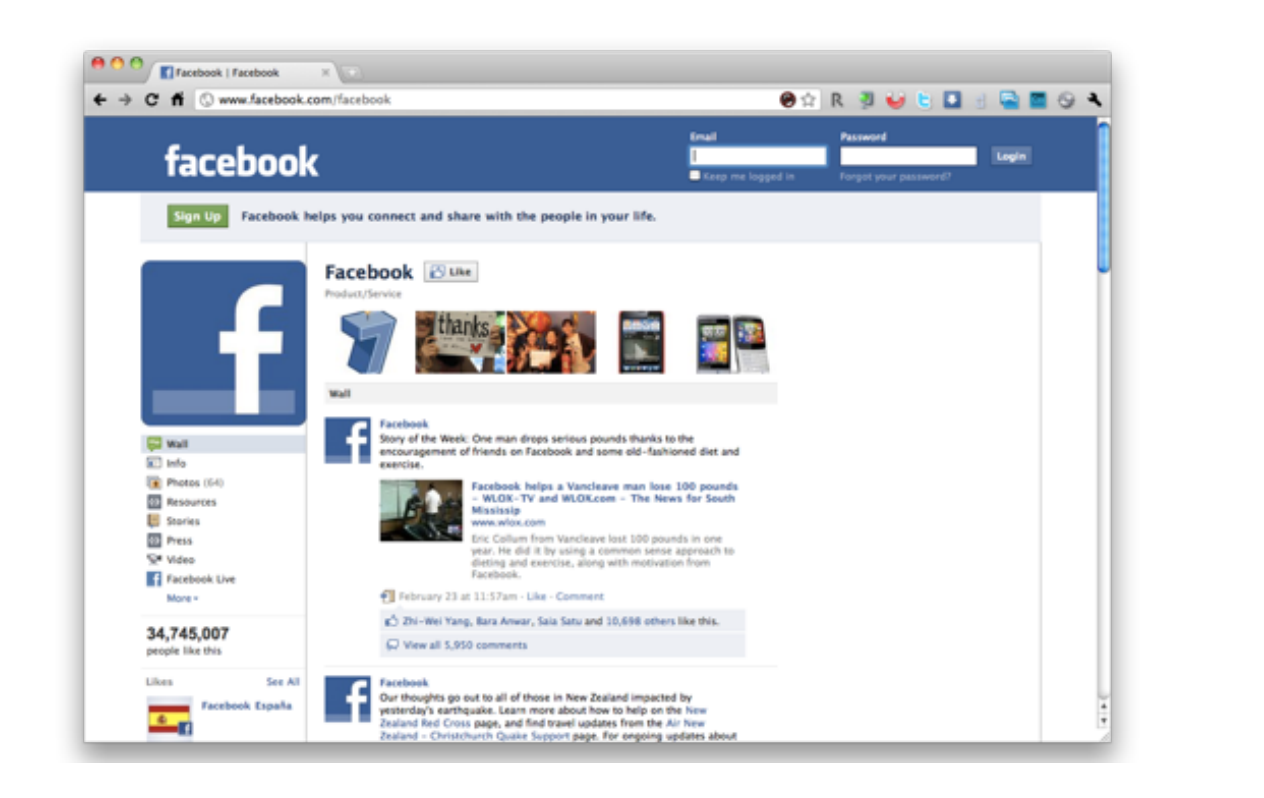

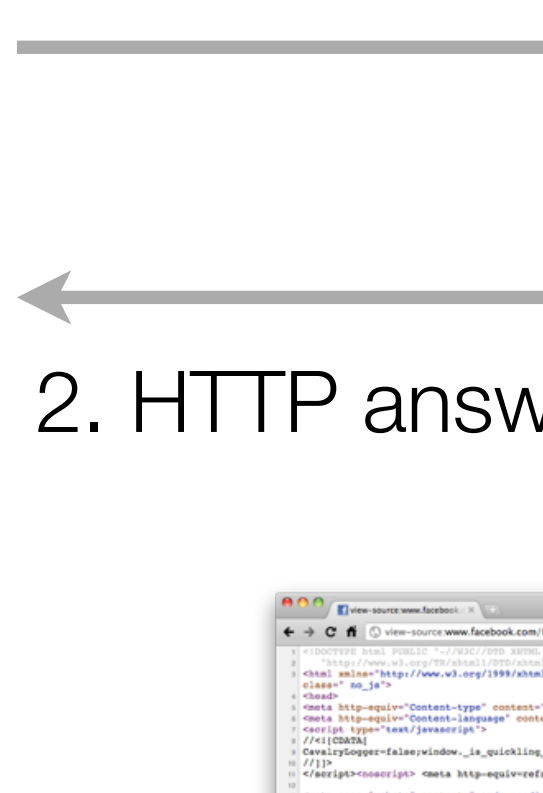

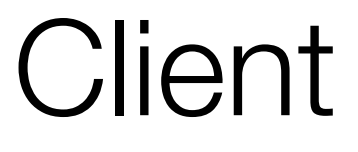

2. HTTP answer + HTML document

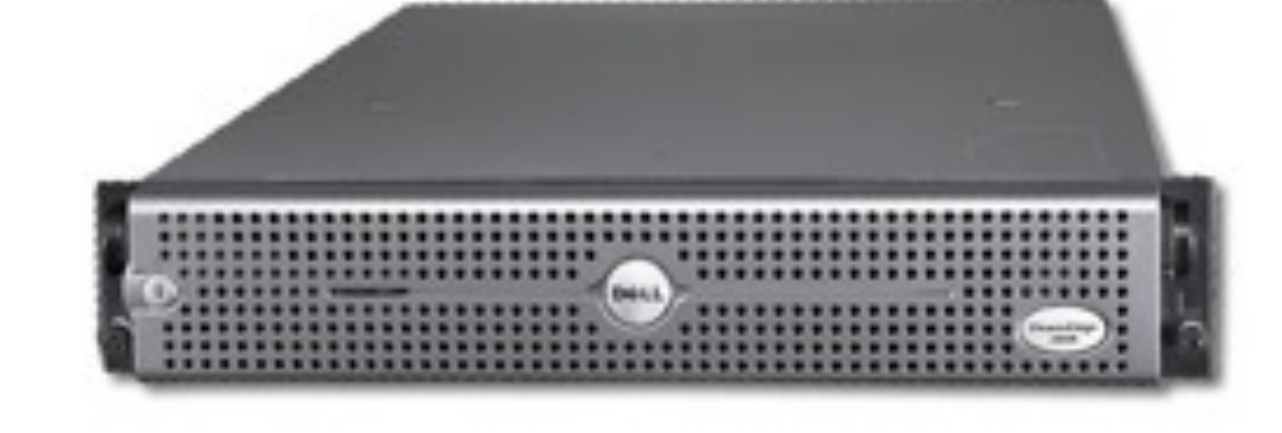

1. HTTP request

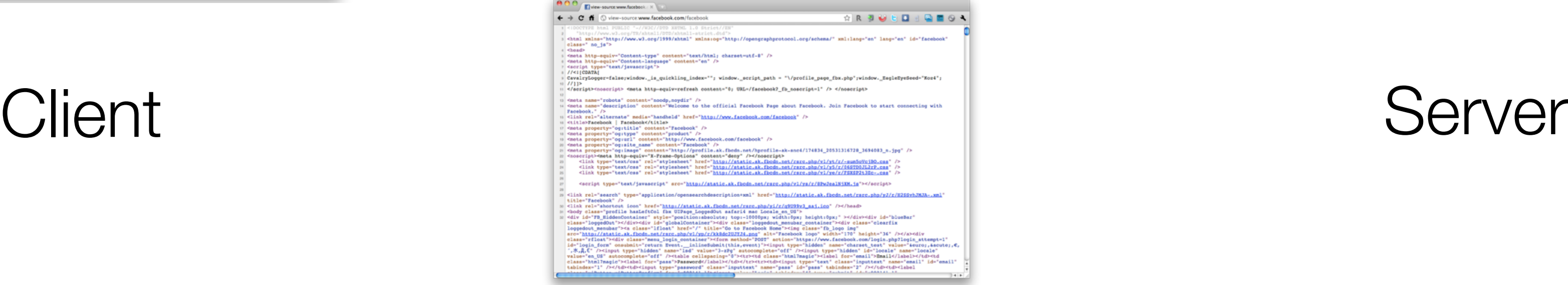

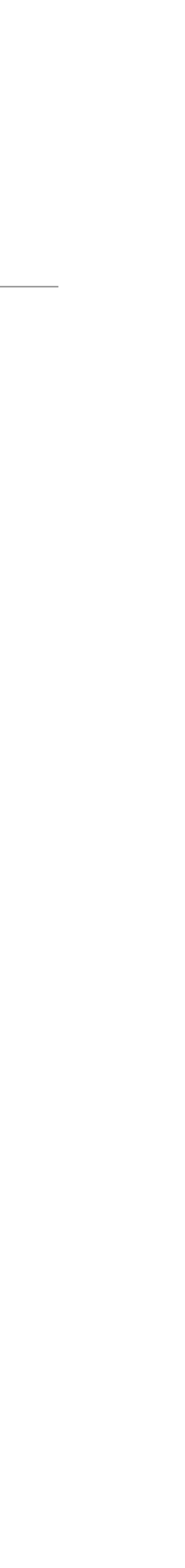

### Client-side Web Technologies

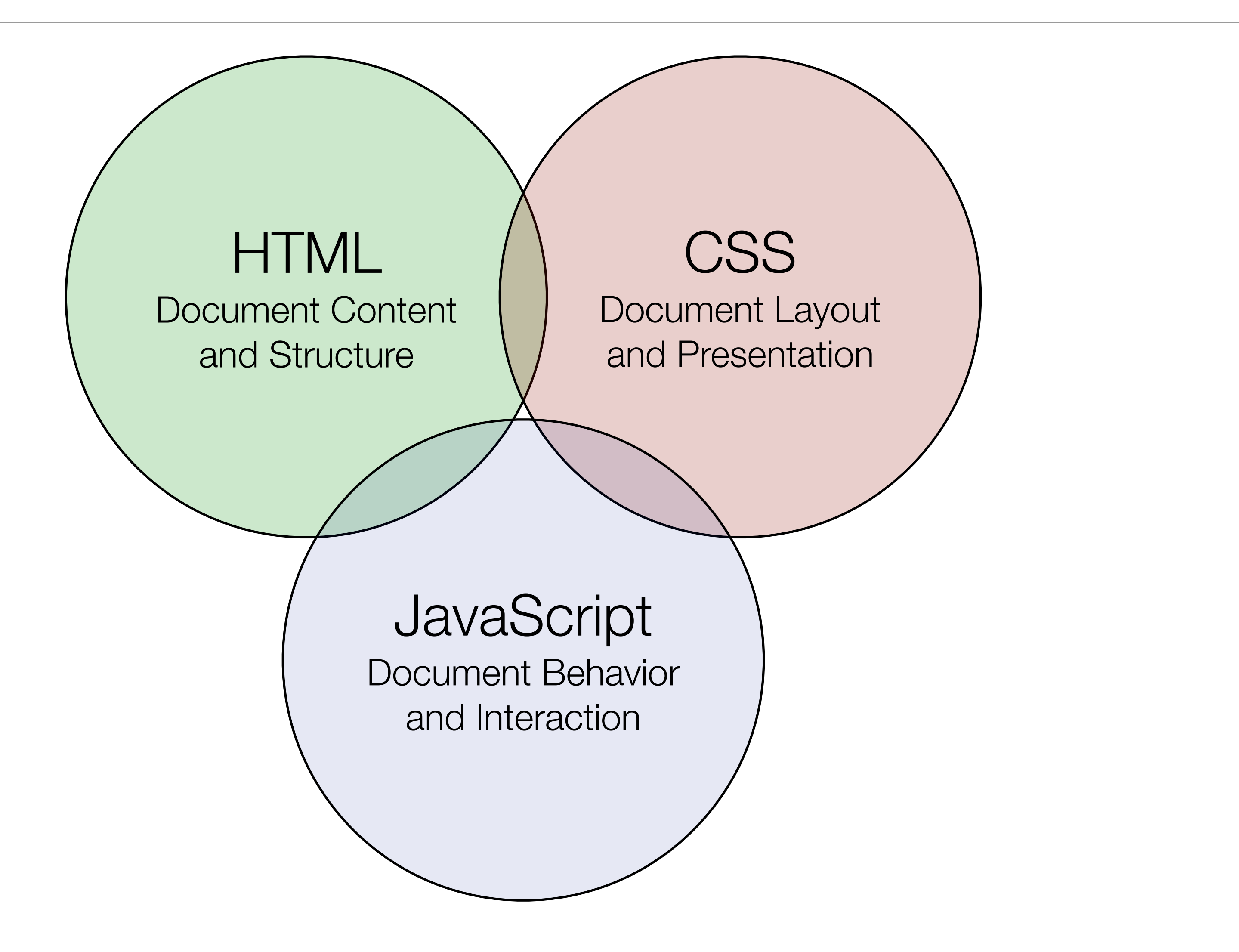

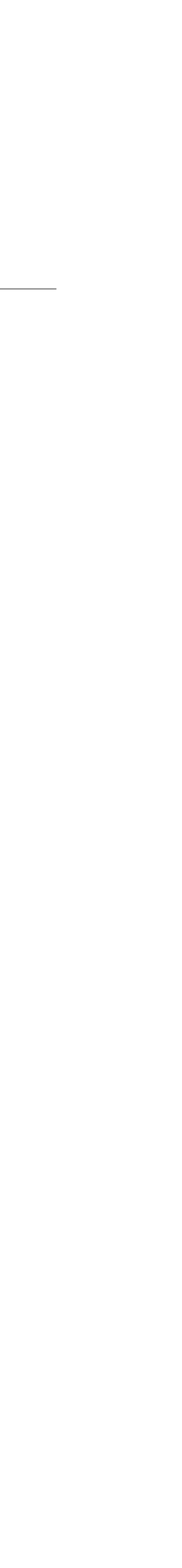

### HTML: HyperText Markup Language

### HyperText Markup Language

- ➔ HTML is an acronym for HyperText Markup Language and is a format for providing linked structured information.
- 
- **→ An HTML document is an hypertext node within an hypertext network.**

➔ HTML documents are simply text files containing marked-up text using tags.

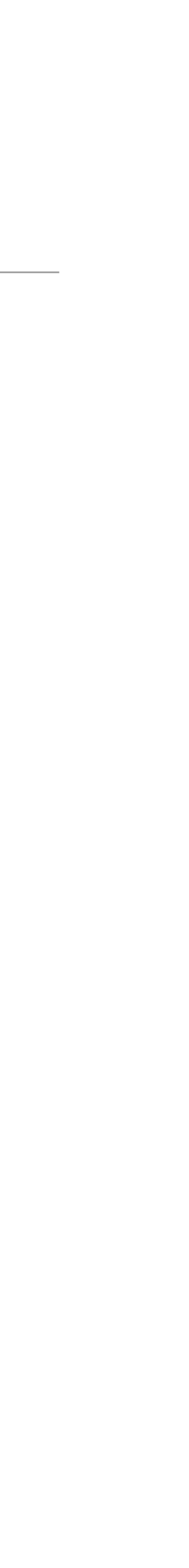

### Hypertext

- ➔ Concept defined by Ted Nelson in the 1950s.
- $\rightarrow$  A way to organize text (and information) in a non-linear fashion.
- ➔ "Hypertext: Human-readable information linked together in an unconstrained way."
- ➔ From the original WorldWideWeb: Proposal for a HyperText Project (1990)
	- ➔ "HyperText is a way to link and access information of various kinds as a web of nodes in which the user can browse at will.

It provides a single user-interface to large classes of information (reports, notes,

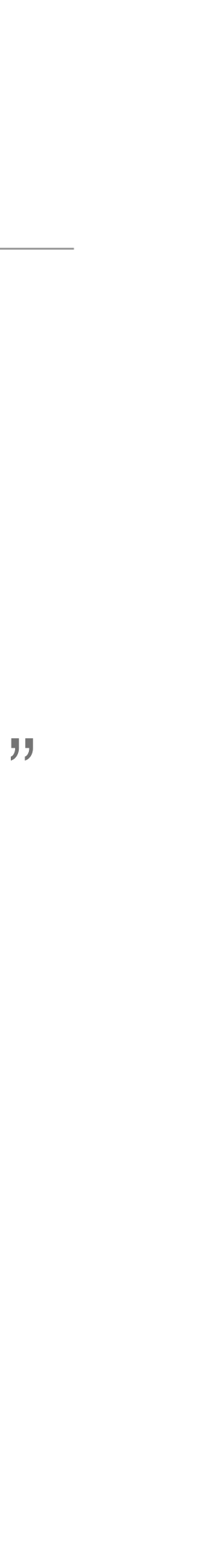

data-bases, computer documentation and on-line help)."

### Basic HTML Document

```
\bullet simple.html
000<!DOCTYPE html>
<html>
  <head>
   <title>A simple HTML5 document</title>
 </head>
  <body>
   <h1>Simple HTML5 document</h1>
   <p>This is a simple HTML5 document.</p>
 </body>
</html>
```
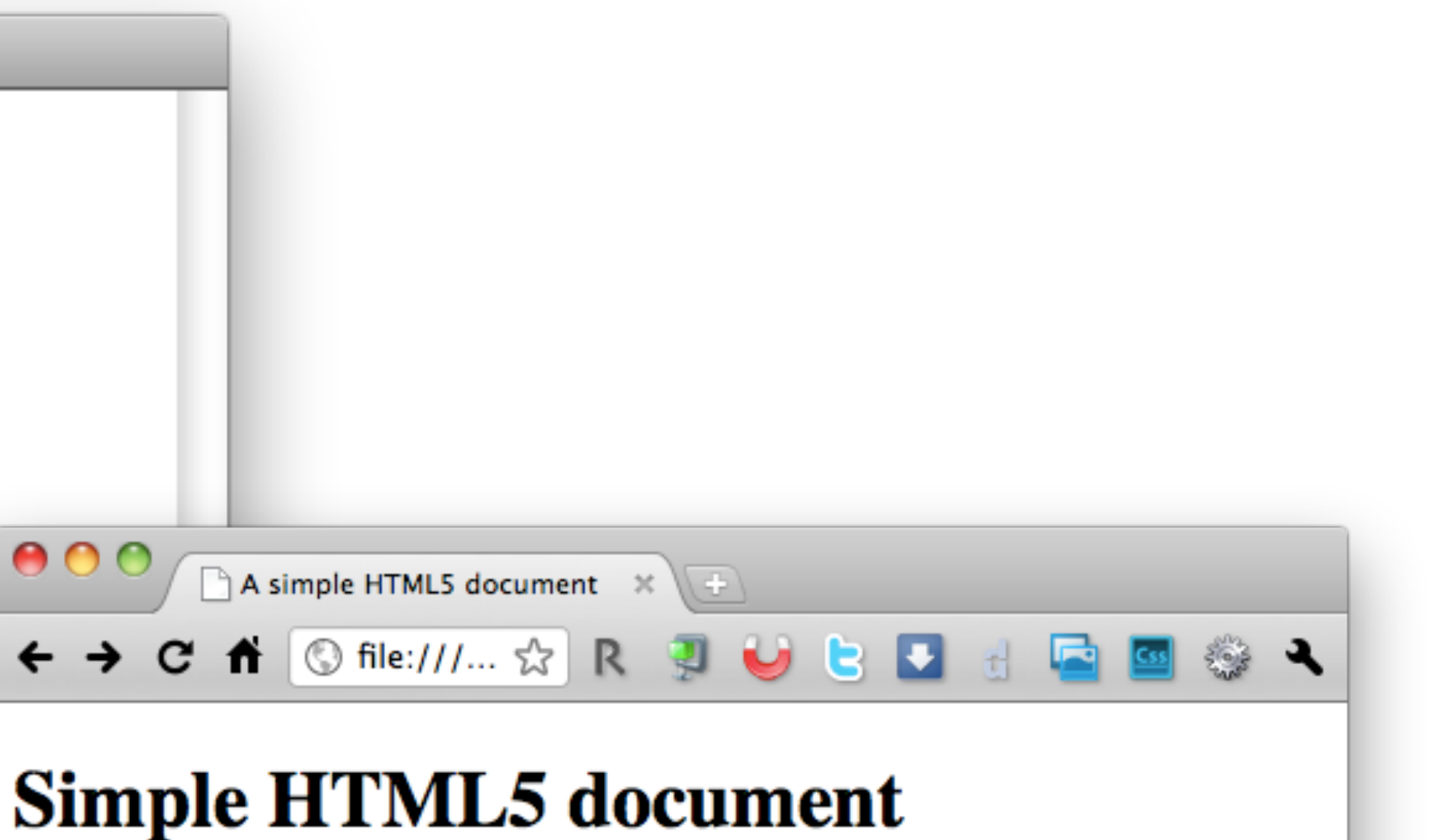

This is a simple HTML5 document.

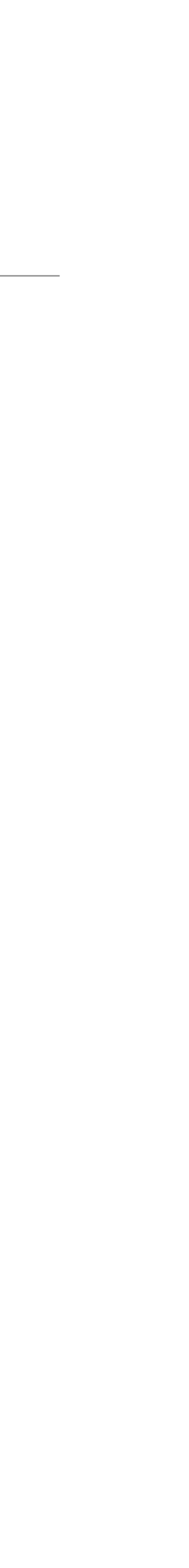

### View Source

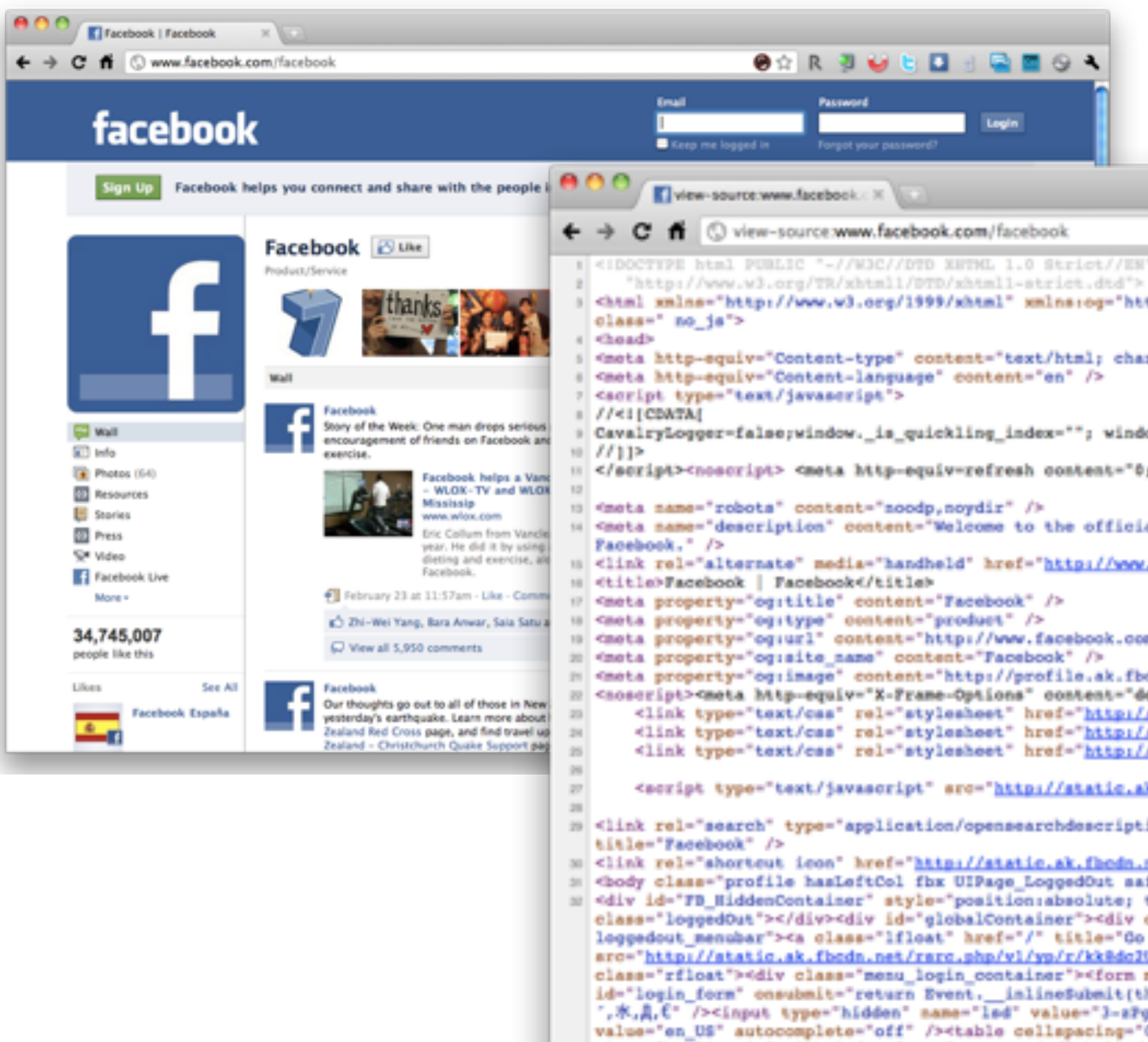

```
OGRUUDD BEGA
                                                                                             QR 3U 5D 3D 50A
 Sichtel xmlns="http://www.w3.org/1999/xhtml" xmlns:og="http://opengraphprotocol.org/schema/" xml:lang="en" lang="en" id="facebook"
 <mota http-equiv="Content-type" content="text/html; charset=utf-8" />
: CavalryLogger=false;window._is_quickling_index=""; window._script_path = "\/profile_page_fbx.php";window._EagleEyeSeed="Koz4";
:: </seript><noscript> <meta http-equiv-refresh content-"0; URL-/facebook?_fb_noscript-1" /> </noscript>
14 <neta name="description" content="Welcome to the official Facebook Page about Facebook. Join Facebook to start connecting with
ii <link rel="alternate" media="handheld" href="http://www.facebook.com/facebook" />
ii <neta property="og:url" content="http://www.facebook.com/facebook" />
m <mota property="og:image" content="http://profile.ak.fbodn.net/hprofile=ak=snc4/174834_20531316728_3694083_n.jpg" />
22 <noseript><meta http=equiv="X=Frame=Options" content="deny" /></noseript>
      <link type="text/css" rel="stylesheet" href="http://static.ak.fbcdn.net/rarc.php/vl/yt/r/-sumSoVciBO.css" />
      <link type="text/css" rel="stylesheet" href="http://static.ak.fbcdn.net/rarc.php/vl/y5/r/06STD0JL2rP.css" />
      <link type="text/css" rel="stylesheet" href="http://static.ak.fbcdn.net/rsrc.php/vl/ye/r/FSKSP2t3Ec-.css" />
      <script type="text/javascript" src="http://static.ak.fbcdn.net/rarc.php/vl/vs/r/SPwJealNiXM.js"></script>
19 <link rel="search" type="application/opensearchdescription+xml" href="http://static.ak.fbcdn.net/rarc.php/y3/r/E25SvhJMJA-.xml"
30 <link rel="shortcut icon" href="http://static.ak.fhodn.net/rarc.php/yi/r/q9D99v3_aaj.ico" /></head>
in <body class="profile hasLeftCol fbx UIPage_LoggedOut safari4 mac Locale_en_US">
m <div id="FB_HiddenContainer" style="position:absolute; top:-10000px; width:0px; height:0px;" ></div><div id="blueBar"
  class="loggedOut"></div><div id="globalContainer"><div class="loggedout_menubar_container"><div class="clearfix
  loggedout_menubar"><a class="lfloat" href="/" title="Go to Facebook Home"><ing class="fb_logo img"
  src="http://static.ak.fbcdn.net/rarc.php/vl/yp/r/kk@dc2UJYJ4.png" alt="Facebook logo" width="178" height="36" /></a><div
  class="rfloat"><div class="menu_login_container"><form_method="FOST" action="https://www.facebook.com/login.php?login_attempt=1"
  id="login_form" cnsubmit="return Event.__inlineSubmit(this,event)"><input type="hidden" name="charset_test" value="&euro;,&acute;,€,
   ,Ж,Д,€" /><input type="hidden" mame="lad" value="3=zPg" autocomplete="off" /><input type="hidden" id="locale" name="locale"
  value="en_US" autocomplete="off" /><table cellspacing="0"><tr><td class="html7magic"><label for="email">Email</label></td><td
  class="html7magic"><label for="pass">Password</label></td></tr><td><input type="text" class="inputtext" name="email" id="email"
  tabindex="1" /></td><td><input type="password" class="inputtext" name="pass" id="pass" tabindex="2" /></td><td><label
    <u>agasluiksiaa sikuttaaksaliset laustukkkitti tiralasut valoassi tohjadassilti toossiasheitt ldstskkkitt ti</u>
                                                                                                                                 + +
```
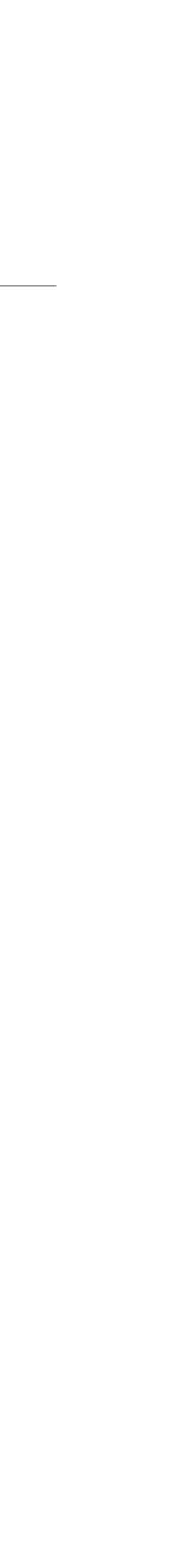

### A Brief History of HTML

### Origins of HTML

- ➔ Created by Tim Berners-Lee and Robert Cailliau at CERN in the late 1980s.
- ➔ Main goal was to facilitate document sharing between researchers.
- ➔ CERN released it as royalty free in 1993.
- ➔ First official version published by IETF in 1993.
- ➔ World Wide Web Consortium (W3C) was created to define common standards for browsers and developers to adhere to.

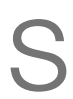

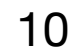

### HTML Proposal

- ➔ **Information Management: A Proposal** <https://www.w3.org/History/1989/proposal.html>
	- $\rightarrow$  "This proposal concerns the management of general information about experiments at CERN."
	- $\rightarrow$  "It discusses the problems of loss of information about complex evolving systems and derives a solution based on a distributed hypertext system."
	- ➔ Some practical requirements: remote access, heterogeneity, non-centralization, text-based, "live links".
- ➔ Problems being addressed:
	- ➔ Information loss "Often, the information has been recorded, it just cannot be found."
	- ➔ Constantly changing information. Keeping a "book-like" organization of all information at CERN is impractical. Changes are distributed.
	- ➔ Tree-like organizations and keyword-based organization are also not feasible. Too strict and inflexible.

## HTML Timeline

➔ During its first years (1990-1995), HTML revisions and extensions where first hosted at

- CERN and then IETF.
- ➔ Development was moved to the W3C after its creation in 1994.
- ➔ HTML development stopped in 1998 with the publication of HTML 4.
- ➔ W3C decided to migrate to an XML-based equivalent, named XHTML.
- ➔ XHTML was not widely adopted by web authors.
- basis for HTML5.
	- ➔ WHATWG Web Hypertext Application Technology Working Group

➔ HTML development continued outside W3C, with the WHATWG, whose work is now the

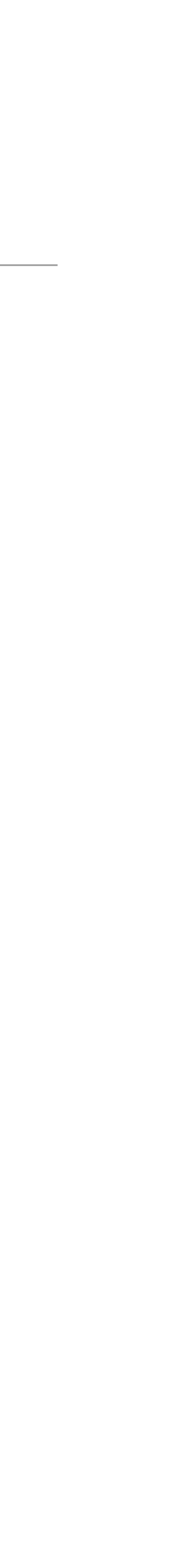

## The Early Days (1989 - 1993)

- ➔ From proposal (1989) to Mosaic release (1993).
- ➔ Web users were mostly from academia and research institutions.
- ➔ Few browsers, most of them text-based.
- ➔ HTML documents were simple and usually written by hand.

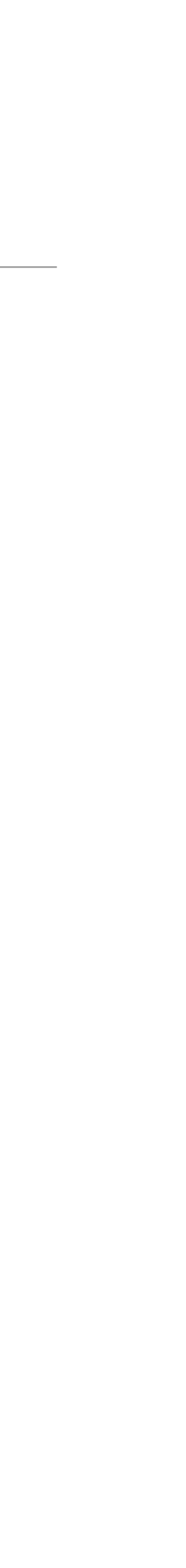

### Growth Years (1994 - 2002)

- ➔ Wide adoption of the web to the dot.com bubble (1995-2000).
- ➔ Companies dispute the web browser market (aka "browser wars").
- ➔ Browser development focused on new features, less on standards support.
- ➔ Wide differences between rendering engines. Many web pages "designed for browser version x.x".
- ➔ Extensive use of tables and sliced graphics to achieve "pixel perfect" layouts "print-like design". Resulted in ugly and complex HTML code.

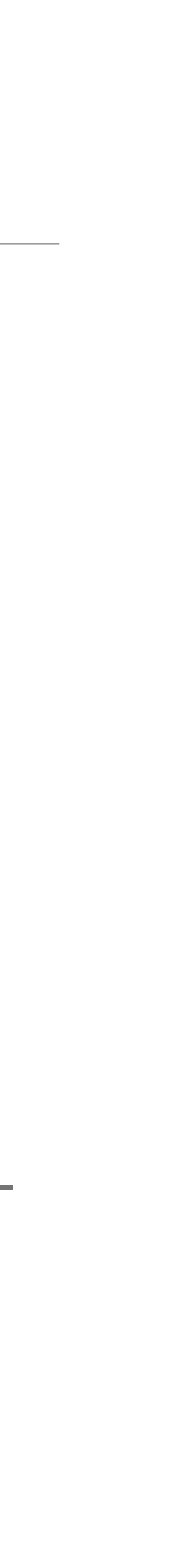

### Modern Era (2003 - )

- ➔ Wide adoption of modern web browsers.
- ➔ Separation of content and structure from layout and presentation.
- ➔ HTML controls content and structure.
- ➔ CSS controls layout and presentation.
- ➔ Clean and simple code (again!).
- ➔ CSS (2003), AJAX (2005), mobile (2007).
- **→ A platform for (web) applications.**

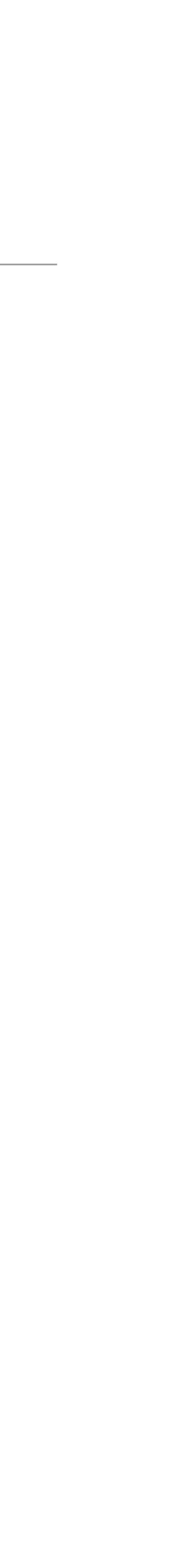

## HTML

### XHTML

# ➔ In 1998, the W3C decided to abandon HTML development and focus on a

➔ W3C then moved to XHTML 2.0, introducing several new features and less

 $\rightarrow$  In 2004, a proposal to refocus on HTML was discarded by the W3C, leading

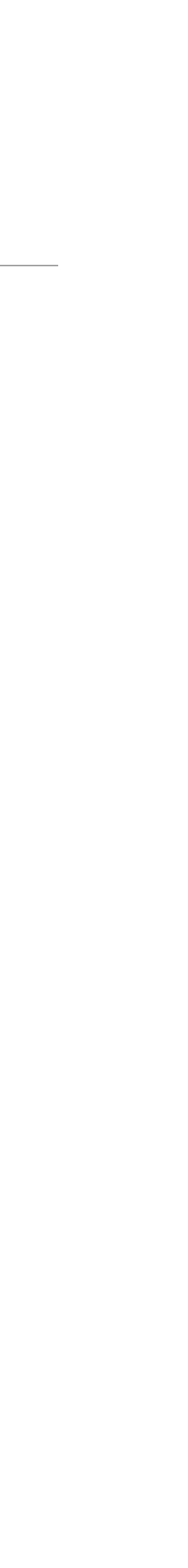

- XML-based equivalent, named XHTML.
- ➔ XHTML 1.0 was completed in 2000.
- backward compatibility.
- ➔ Real world adoption of XHTML was small.
- to outside development of HTML.

### WHATWG

➔ WHATWG didn't follow a consensus-based approach, so it was able to move

- ➔ Members of the W3C formed a new group: the Web Hypertext Application Technology Working Group (WHATWG).
- much faster.
- HTML was resumed.
- ➔ Instead of starting from scratch, the W3C decided to use the work from WHATWG.
- ➔ Work on XHTML 2.0 ended in 2009.

➔ In 2006, the W3C acknowledged that XHTML wasn't being adopted and work on

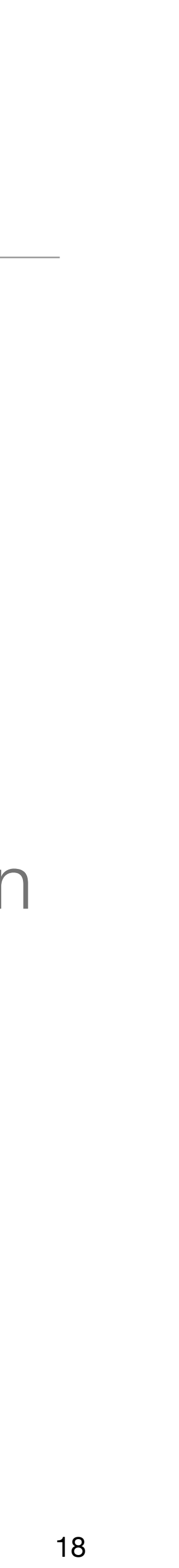

### W3C and WHATWG

➔ WHATWG continues working on HTML as a "living standard" (no versions).

- <https://html.spec.whatwg.org/>
- ➔ Latest published W3C version of HTML is 5.2. <https://www.w3.org/TR/html52/>
- WHATWG and W3C, e.g. stop publishing two separate specifications.
- ➔ More details: <https://wiki.whatwg.org/wiki/W3C>

➔ Ongoing discussions on how to manage the work and collaboration between

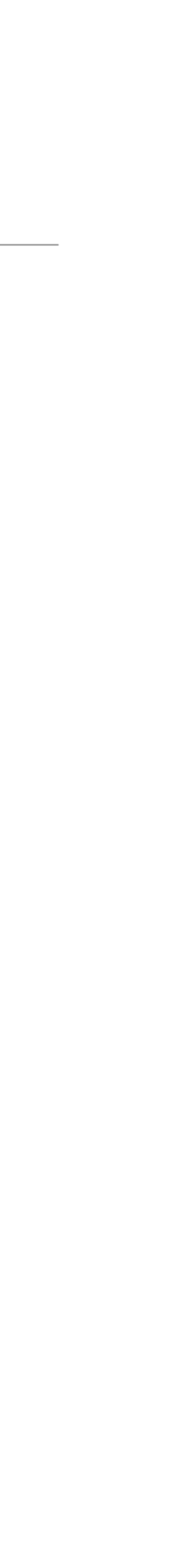

### HTML5 Technologies

- ➔ HTML5 is a collection of features and technologies.
	- ➔ Language / Markup features
	- ➔ Document Model Definition (DOM)
	- ➔ APIs for supporting JavaScript interaction with the DOM

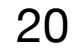

## HTML5

Taxonomy & Status (October 2014)

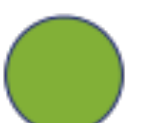

Recommendation/Proposed

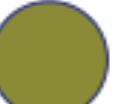

Candidate Recommendation

Last Call

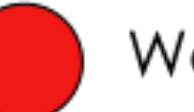

**Working Draft** 

Non-W3C Specifications

Deprecated or inactive

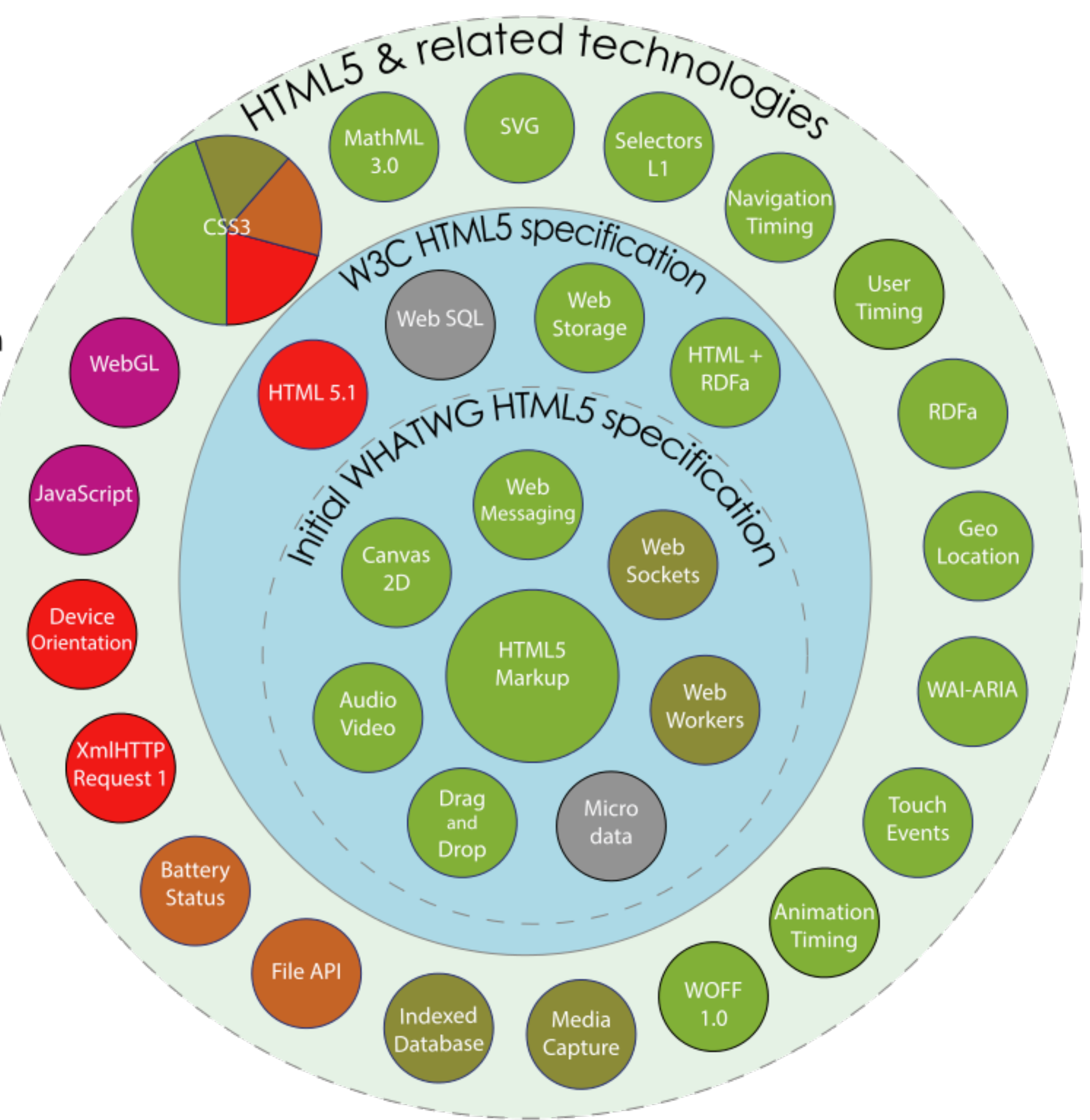

### From: <http://en.wikipedia.org/wiki/HTML5>

### Browser Support

### ➔ Support for these technologies has different levels of support in browsers.

➔ "Can I Use" provides up-to-date information about browser support of front-

- 
- end technologies. [https://caniuse.com](https://caniuse.com/)

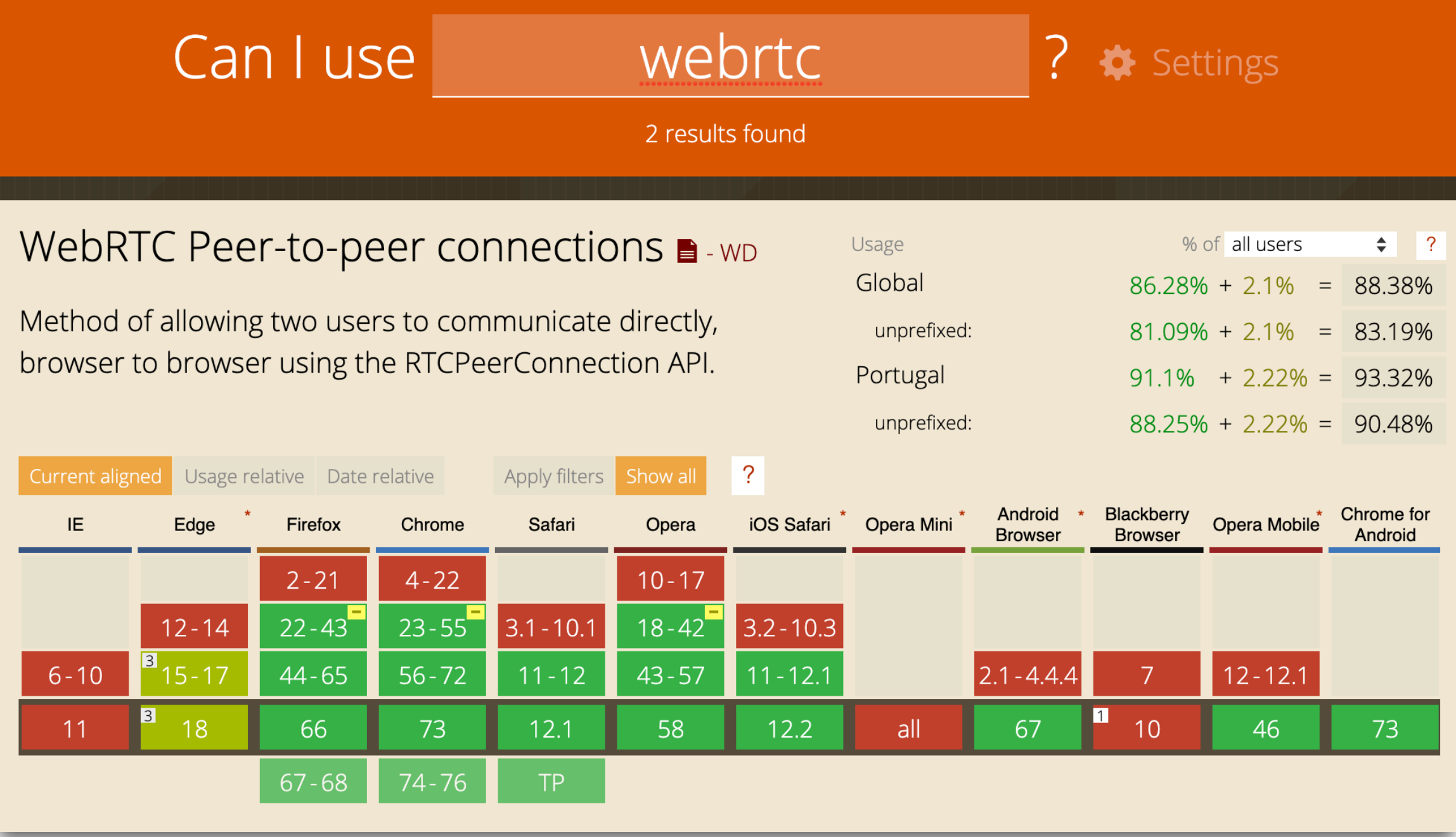

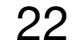

### HTML Microdata

### HTML Microdata

- $\rightarrow$  Extension to define new attributes and embed simple machine-readable data in HTML documents. ➔ Goal: annotate content with machine-readable labels.
- 
- ➔ Common use case: search engines can better 'understand' and index information that has been annotated using schema.org vocabulary.
- ➔ Microdata provides a mechanism to identify items and define their properties.
	- $\rightarrow$  The itemscope attribute creates an item.
	- ➔ The itemprop attribute descends of itemscope and defines an item property.
	- ➔ With itemtype is possible to associate a vocabulary to an item.
	- $\rightarrow$  An itemid can be used to define a global unique identifier for the item.

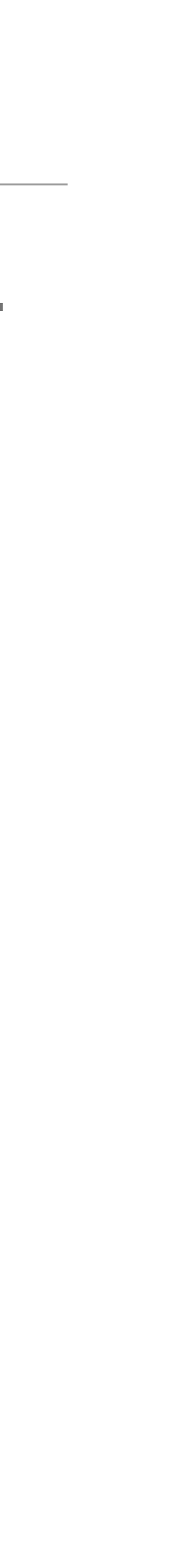

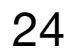

### Microdata Example

```
<div itemscope>
 <ul>
 \langleul>
\langlediv>
```
### ➔ Defines an item with two properties.

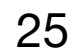

<p>Flavors in my favorite ice cream:</p>

 <li itemprop="flavor">Lemon sorbet</li> <li itemprop="flavor">Apricot sorbet</li>

### Schema.org

➔ Vocabularies define concepts and relationships used to describe and represent areas of concern. Can be very simple (one or two concepts) or very complex (thousands of

➔ A shared vocabulary makes it possible to have a common understanding of defined

- terms).
- concepts and relationships.
- Microsoft, Yahoo, and Yandex.
- ➔ Schema.org defines more than 600 types and >900 properties. Such as

➔ Schema.org is a collaborative, community driven initiative to create, maintain, and promote the use of schemas for structured data on the web. Founded by Google,

CreativeWork, Book, Movie, Event, Organization, Person, Place, Restaurant, etc.

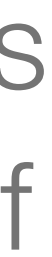

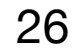

## Microdata Example using Vocabulary

<div itemscope itemtype="http://schema.org/LocalBusiness"> <h1 itemprop="name">Beachwalk Beachwear & Giftware</h1> <span itemprop="description"> A superb collection [...].</span> <span itemprop="streetAddress">3102 Highway 98</span> <span itemprop="addressLocality">Mexico Beach</span>, <span itemprop="addressRegion">FL</span>  $\langle$ div $>$  Phone: <span itemprop="telephone">850-648-4200</span>  $\langle$ div $>$ 

➔ Defines an item of the type LocalBusiness, as defined by the Schema.org vocabulary, containing three properties, one of which is a item of the type

- ➔ Example using Schema.org vocabulary.
- PostalAddress, containing four properties.

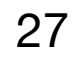

```
 <div itemprop="address" itemscope itemtype="http://schema.org/PostalAddress">
```
### HTML Microdata References

- ➔ W3C Editor's Draft Microdata (April 2021) <https://w3c.github.io/microdata/>
- ➔ HTML Standard Microdata Specification <https://html.spec.whatwg.org/#microdata>
- ➔ Schema.org <https://schema.org/>
- ➔ Semantic Web (aka Web of Data) <https://www.w3.org/standards/semanticweb/>

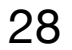

### Web APIs

### Web APIs

- ➔ In addition to the language specification, HTML5 introduced several Web APIs that can be used with JavaScript. There is a large number of APIs in different stages of development.
	- ➔ Documents manipulation APIs (e.g. DOM, Drag and Drop)
	- ➔ Fetch remote data APIs (e.g. Fetch, Web Sockets)
	- ➔ Drawing and graphics manipulation APIs (e.g. Canvas, WebGL)
	- ➔ Audio and Video APIs (e.g. Web Audio, WebRTC)
	- ➔ Device APIs (e.g. Notification, Vibration, Fullscreen)
	- ➔ Client-side storage APIs (e.g. Web Storage, IndexedDB)

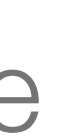

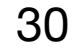

### Geolocation API

### Geolocation API

➔ The Geolocation API provides scripted access to geographical location information associated

➔ Common sources of location information include Global Positioning System (GPS) and location inferred from network signals such as IP address, RFID, WiFi and Bluetooth MAC addresses,

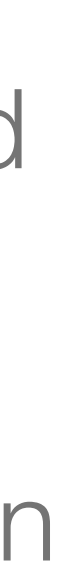

- with the device.
- and GSM/CDMA cell IDs, as well as user input.
- ➔ Available both as single-shot request or continuous tracking.
	- ➔ navigator.geolocation.getCurrentPosition( callback )
	- ➔ navigator.geolocation.watchPosition( callback )
- ➔ Geolocation API Specification <https://www.w3.org/TR/geolocation-API/>

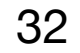

### Web Storage API

### Web Storage API

- ➔ Local storage is an important feature for web applications.
- every HTTP request, slowing down the communication and exposing data.
- accessed by the client.
- the browser is closed, using localStorage.
- ➔ Web Storage API Specification <https://www.w3.org/TR/webstorage/>

➔ Cookies can be used for persistent local storage but are limited in size and are included in

➔ The Web Storage API specifies a mechanism to persistently store data in web clients, as key-value pairs. Unlike cookies, this data is never shared with the server and can only be

→ Data can be kept during page sessions, using sessionStorage, or persisted even when

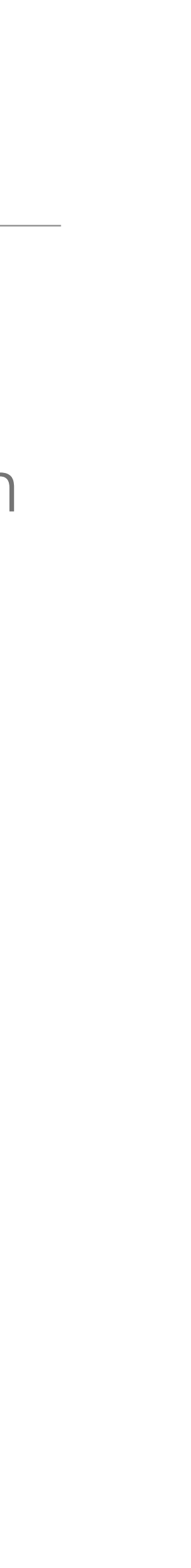

### Web Storage API

- ➔ Data can be stored and retrieved using keys.
	- ➔ localStorage.setItem("key", data)
	- ➔ localStorage.getItem("key")
- $\rightarrow$  It is possible to keep track of changes trapping the storage event.

➔ For structured data, the IndexedDB API can be used. This API specified a low-level API for

- storing and indexing large volumes of data in the client.
- ➔ Indexed Database API 3.0, W3C Working Draft (March 2021) <https://www.w3.org/TR/IndexedDB/>

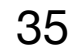

### Web Sockets API

### Web Sockets API

- ➔ Web applications are not restricted to request-response interaction.
- ➔ A particularly important use case is the need for server initiated communication (aka "server push").
- ➔ Common scenarios include notifications on long running tasks, chat systems, multi-user collaboration systems (e.g. live collaborative text editors).
- $\rightarrow$  How to push information from the server to the client?

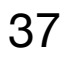

### Polling

➔ Make periodic requests to the server to check for new data.

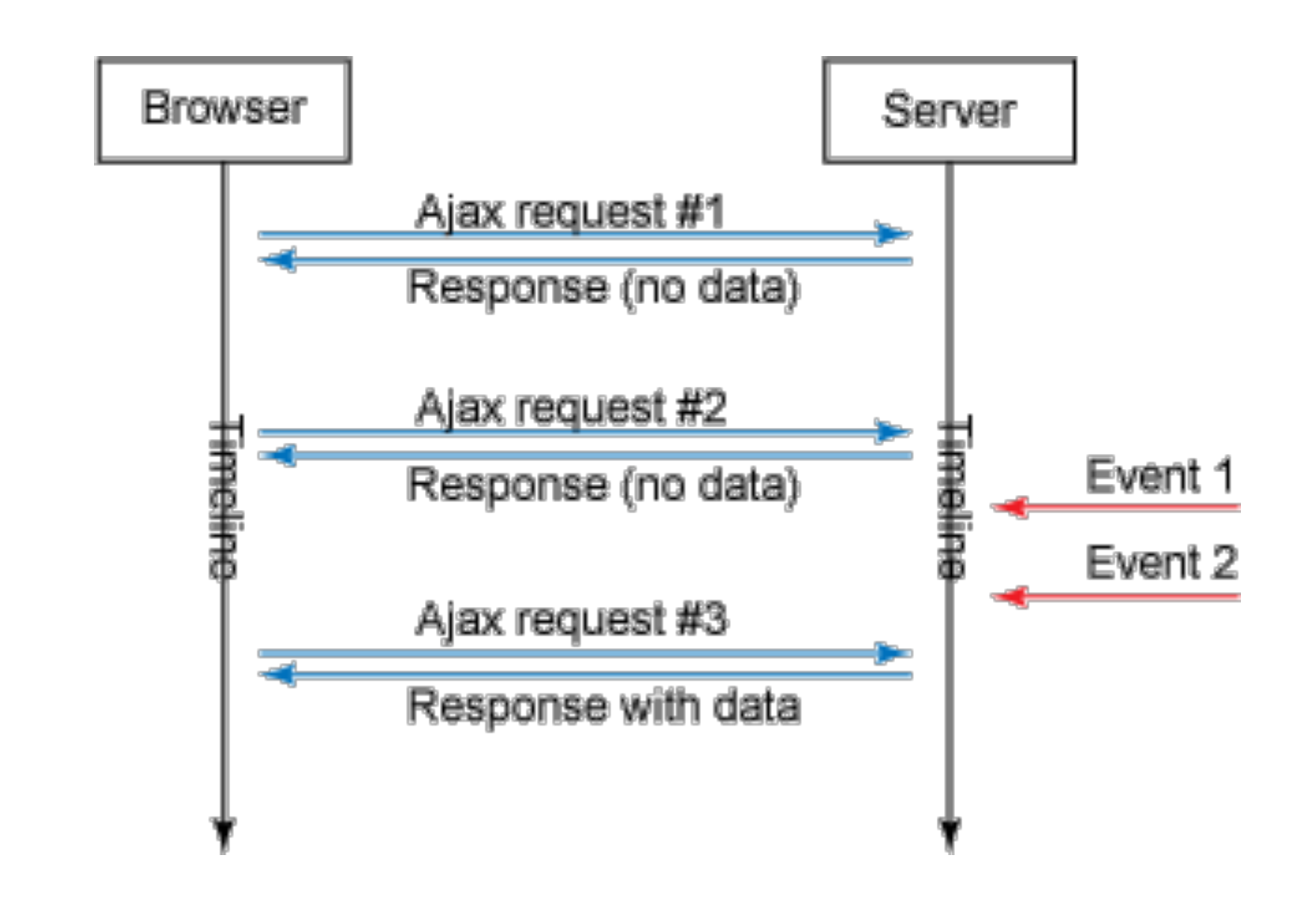

- $\rightarrow$  The smaller the interval between request the more up to date the data is.
- ➔ Drawbacks: resource and bandwidth consumption even when no new data is available. Does not scale well and doesn't guarantees low-latency.

Image source:<http://www.ibm.com/developerworks/web/library/wa-reverseajax1/>

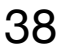

### Comet

### ➔ Requests are initiated by clients and kept alive for long periods, until a timeout occurs or a response is sent.

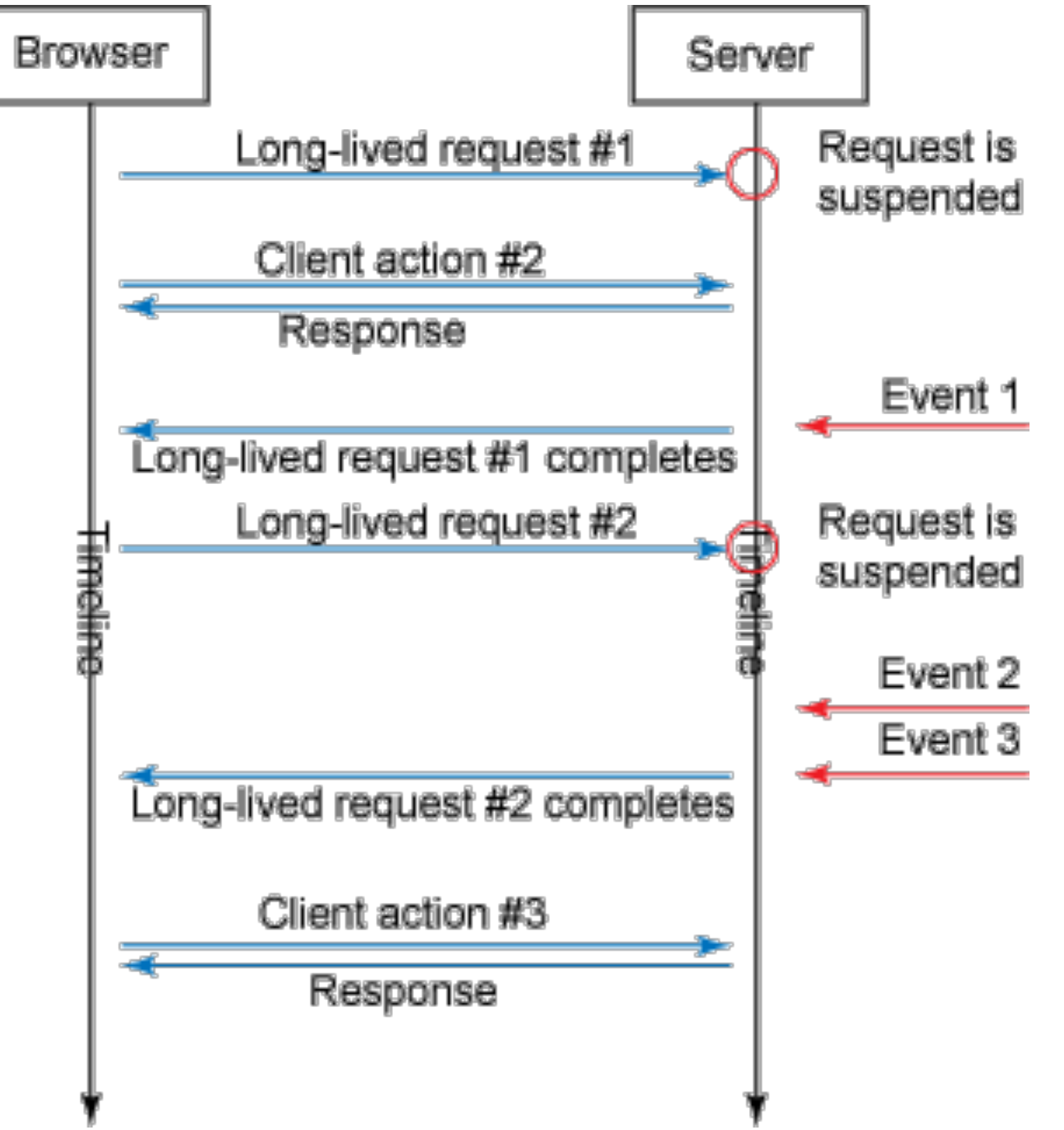

### ➔ On the server, the request is suspended or paused until a response is ready.

Image source:<http://www.ibm.com/developerworks/web/library/wa-reverseajax1/>

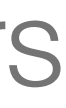

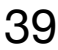

### Web Sockets

### ➔ Web Sockets enables bidirectional communications between the web browser and the web server. No polling is needed to get messages from the server.

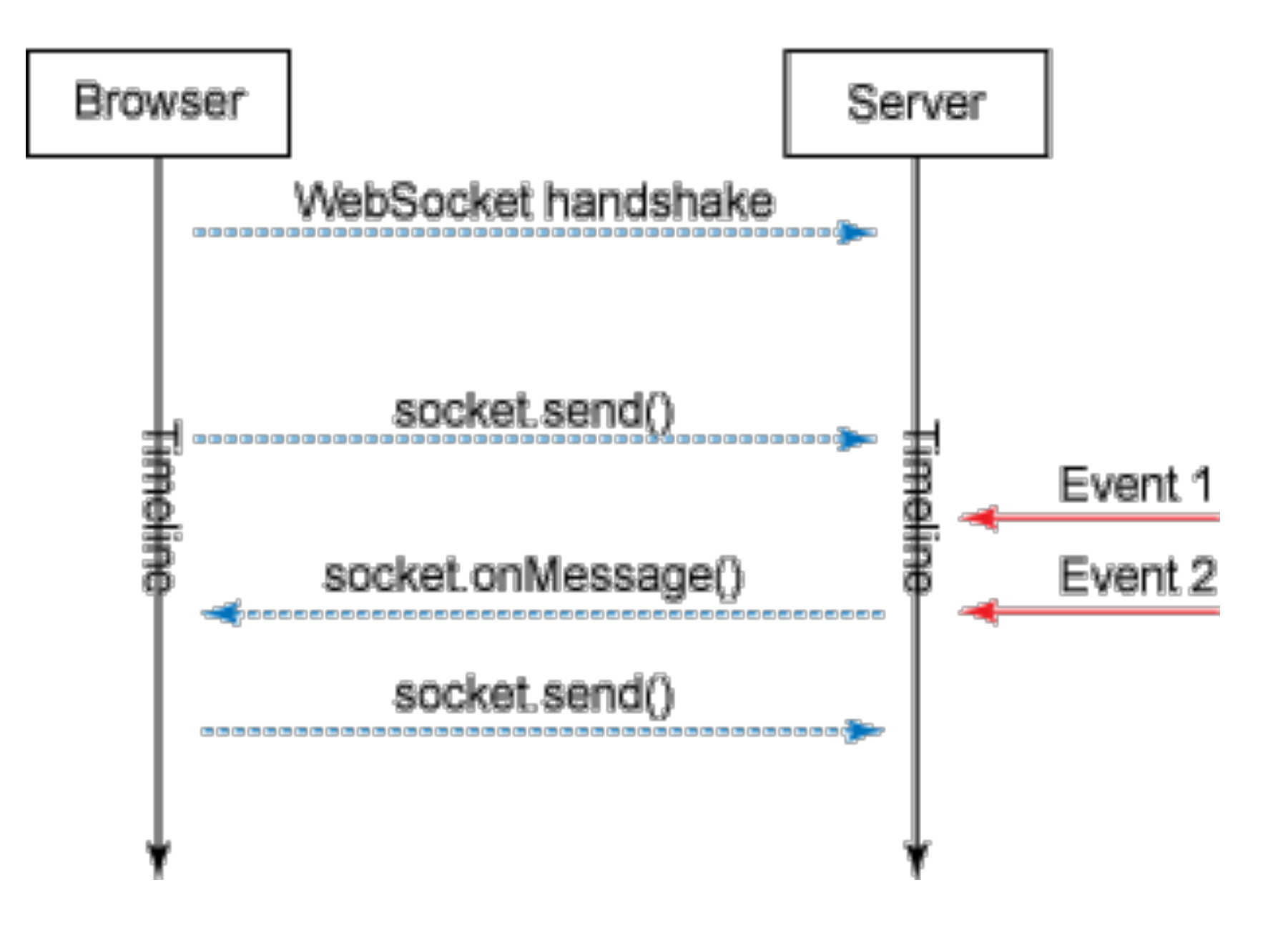

Image source:<http://www.ibm.com/developerworks/web/library/wa-reverseajax1/>

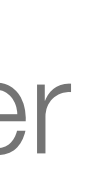

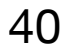

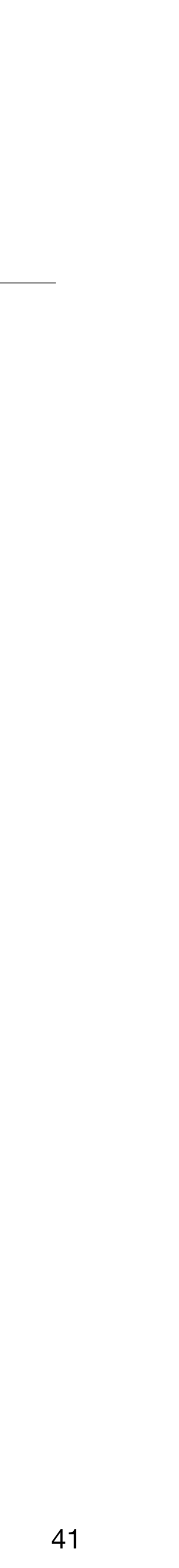

### Web Socket Example

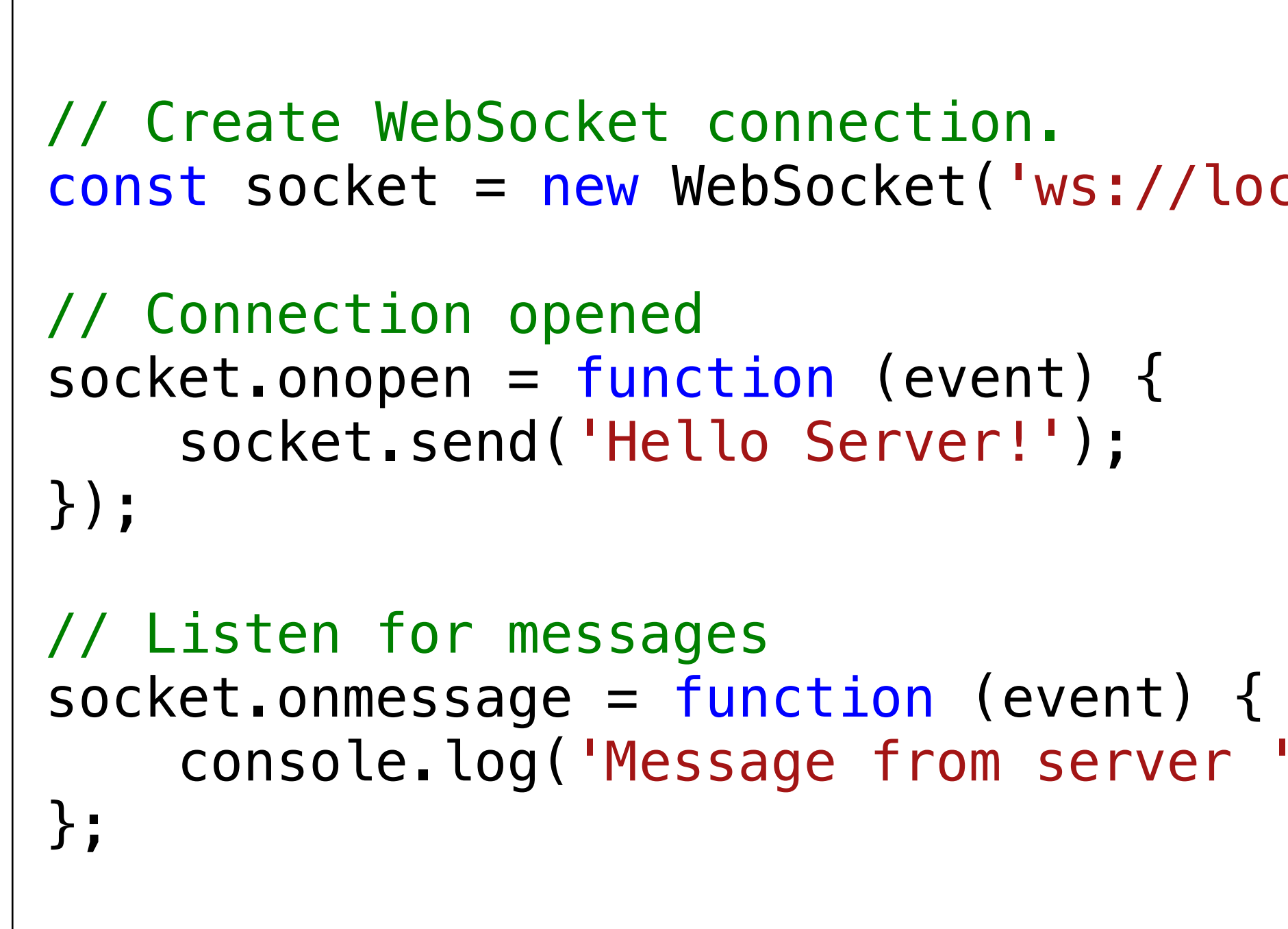

```
const socket = new WebSocket('ws://localhost:8080');
     console.log('Message from server ', event.data);
```
Adapted from:<https://developer.mozilla.org/en-US/docs/Web/API/WebSocket>

### Web Sockets References

- ➔ The CometD Reference Book <https://docs.cometd.org/current/reference/>
- ➔ The WebSocket API | MDN web docs [https://developer.mozilla.org/en-US/docs/Web/API/WebSockets\\_API](https://developer.mozilla.org/en-US/docs/Web/API/WebSockets_API)
- ➔ The WebSocket API | W3C <https://www.w3.org/TR/websockets/>

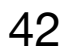

### WebRTC API

### WebRTC API

- ➔ WebRTC (Web Real-Time Communications) is a technology which enables communication between browsers without requiring an intermediary.
- video components used in voice and video chat.
- ➔ Example file sharing P2P web application: <https://www.sharedrop.io/>
- ➔ More: <https://webrtc.github.io/samples/>

- ➔ WebRTC Home <https://webrtc.org/>
- ➔ WebRTC API Specification <https://www.w3.org/TR/webrtc/>

 $\rightarrow$  It includes the building blocks for high-quality communications on the web, such as network, audio and

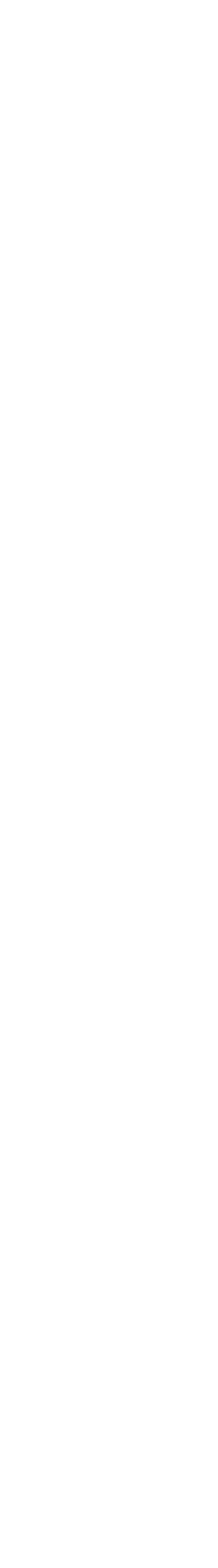

### Web Workers API

### Web Workers API

➔ JavaScript execution is single-threaded. Web Workers are designed to bring concurrency to web applications through the execution of scripts in background threads, independently of

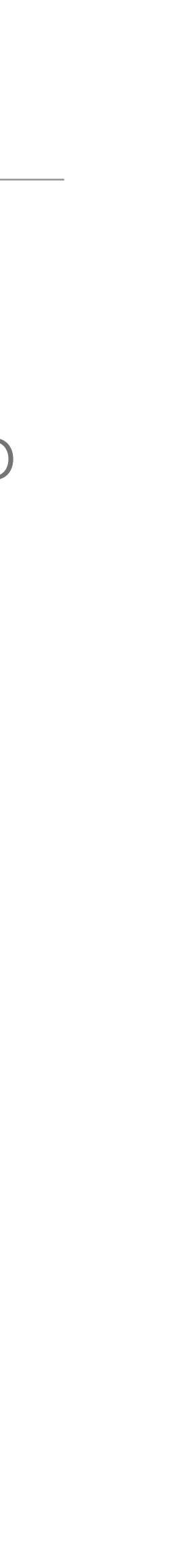

- ➔ Web Workers provide support for background execution of scripts.
- any user interface scripts.
- **→ Example use cases:** 
	- ➔ Perform background computationally expensive task.
	- → Periodically prefetch data.
	- ➔ Share state between multiple clients using a shared worker.
	- ➔ Split computationally expensive tasks between clients.

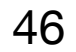

### Web Workers API

- ➔ Generally, workers are expected to be long-lived, have a high start-up performance cost, and a high per-instance memory cost.
- ➔ There are two kinds of workers: dedicated workers, which are used by a
- ➔ Data is shared between the main thread and workers using messages.

single script, and shared workers, that can be used by multiple scripts.

➔ HTML Standard — Web workers (April 2021) <https://html.spec.whatwg.org/multipage/workers.html>

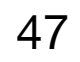

### Web Workers Example

```
<p>The highest prime number discovered so far is: <output id="out"></output></p>
<script>
  var worker = new Worker('worker.js');
 worker.onmessage = function (event) {
    document.getElementById('out').textContent = event.data;
   };
</script>
```

```
var n = 1;
search: while (true) {
  n \neq 1;for (var i = 2; i \leq Math.sqrt(n); i += 1)
    if (n % i == 0)
      continue search;
   // found a prime!
   postMessage(n);
}
```
worker.js

### Progressive Web Applications

➔ Progressive Web Applications (or PWAs) represent a new type of web applications, that combine multiple technologies and design patterns to improve user experience.

➔ Characteristics of progressive web apps: discoverable, installable, linkable, network

➔ Key technology: web workers, which intercept page requests and can use the local

- 
- independent, progressive, responsive, safe.
- storage to provide an answer or make server requests.
- 
- ➔ Progressive Web Apps <https://developers.google.com/web/progressive-web-apps/>

➔ Other relevant technologies: web app manifest, web storage, notifications, etc.

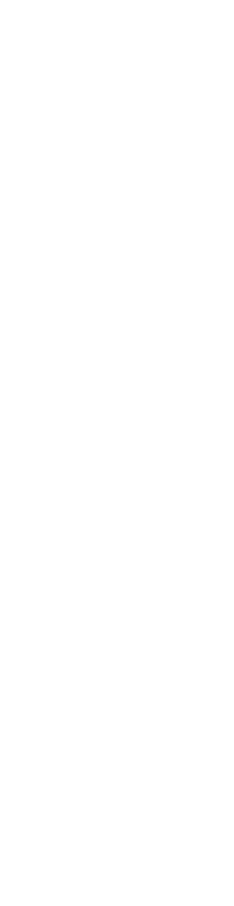

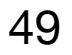

### Progressive Web Apps

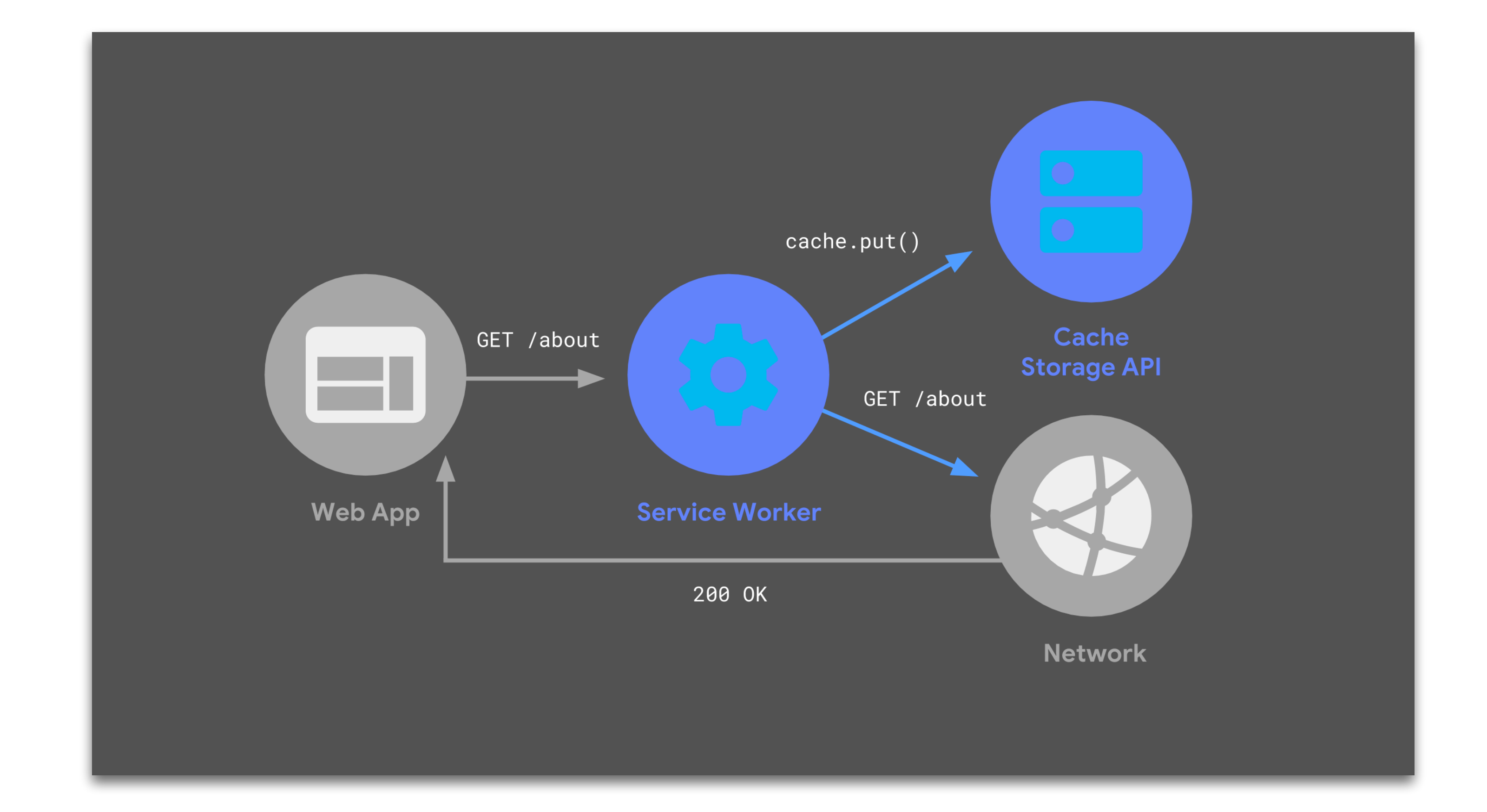

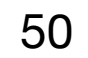

Image from Beyond SPAs: alternative architectures for your PWA (2018) <https://developers.google.com/web/updates/2018/05/beyond-spa>

### HTML References

- ➔ **HTML: HyperText Markup Language | MDN** <https://developer.mozilla.org/en-US/docs/Web/HTML>
- ➔ **Latest version of HTML** <https://www.w3.org/TR/html/>
- ➔ **WHATWG HTML Specification** <https://html.spec.whatwg.org/multipage/>
- ➔ **Dive Into HTML5** <https://diveintohtml5.info/>
- ➔ **HTML Dog: HTML, CSS and JavaScript tutorials** <https://htmldog.com/>
- ➔ **Chapter 2 A history of HTML** <https://www.w3.org/People/Raggett/book4/ch02.html>

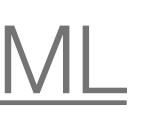

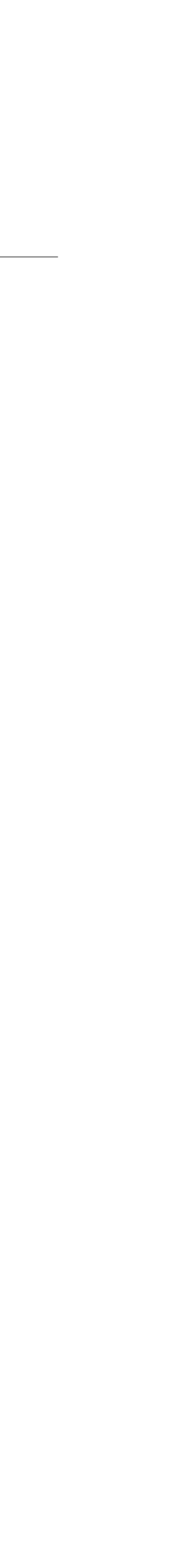

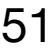